# Dokeos 1.8.5 Quick Reference Guide

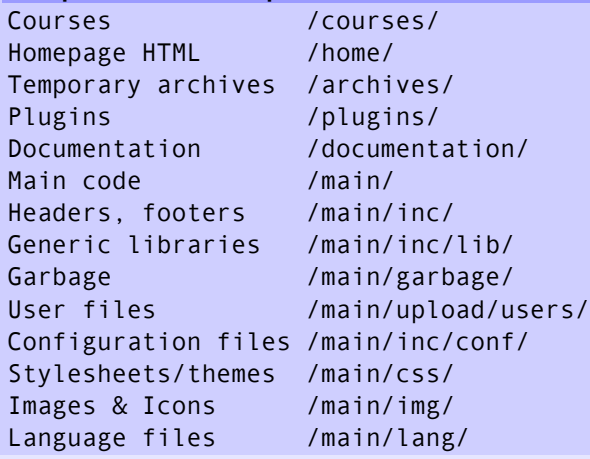

# Classes or libraries

Defined in /main/inc/lib/

#### CourseManager

 Deals with course-level actions Database

 Deals with accesses to database Display

 Deals with display of headers, footers and messages

#### Document

 Deals with documents management Events

 Deals with events recording FileUpload

Deals with files upload

### GroupManager

 Deals with group actions Security

 Deals with input/output escaping Tracking

 Deals with statistics querying UserManager

Deals with users management

# Important paths **Tools init scripts [/main/...]** Global functions

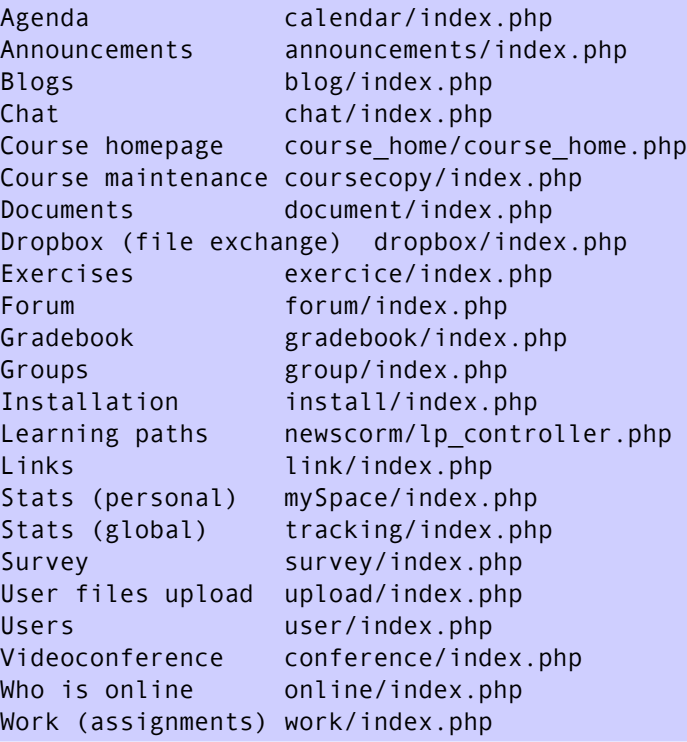

# Global variables

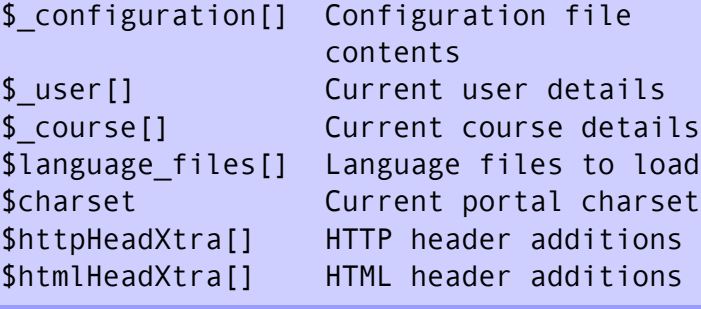

## Important files

/main/inc/header.inc.php - HTTP/HTML header /main/inc/reduced\_header.inc.php - Inv.head /main/inc/banner.inc.php - HTML <body> init /main/inc/footer.inc.php - HTML footer

api get cidreq(s) Returns the URL parameter to use inside course context api get course  $info(s)$  Returns course details array api get course path(s) Returns the path to a course dir api get course setting(s) Returns the value of a course setting from DB api get  $path(C)$  Builds relative or absolute path api get self() Escaped version of PHP\_SELF api get setting(s) Gets a given global setting from DB api get user  $id()$  - Current user ID api get user info(i) Returns user details array api is allowed() Returns access status for a given user to a given page api is allowed to edit() Returns edit status for a given user to a given page api is platform admin(i) Tells if the current user is admin api not allowed() Prints a message and closes the current script api send mail $(s, \ldots)$  - Send e-mail api sql query(s,...) - SQL query funct. get\_lang(s) - Translates a string Defined in /main/inc/lib/main\_api.lib.php

© Yannick Warnier, Dokeos Latinoamérica, 2008 - Under Creative Commons BY-SA License